# Lecture 7: Bootstrap(自助)方法和 Jackknife(刀切)方法

张伟平

Thursday 19th July, 2018

# Contents

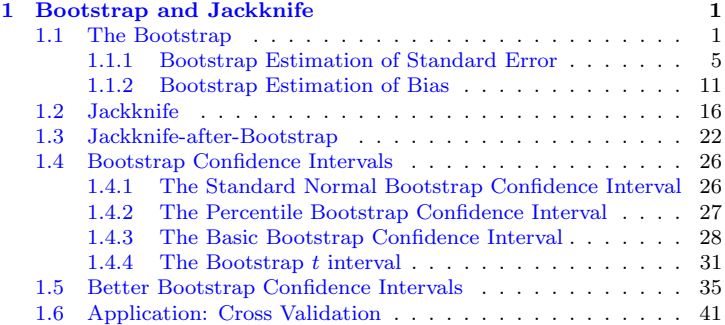

# <span id="page-2-0"></span>Chapter 1 **Bootstrap and Jackknife**

#### <span id="page-2-1"></span> $1.1$ The Bootstrap

Efron 在1979,1981和1982年的工作中引入和进一步发展了Bootstarp方法, 此 后发表了大量的关于 此方法的研究

Bootstrap方法是一类非参数Monte Carlo方法, 其通过再抽样对总体分 布进行估计. 再抽样方法将 观测到的样本视为一个有限总体, 从中进行随 机(再)抽样来估计总体的特征以及对抽样总体作出统计推断. 当目标总体分布 没有指定时, Bootstrap方法经常被使用, 此时, 样本是唯一已有的信息.

Bootstrap 一词可以指非参数Bootstrap, 也可以指参数Bootstrap(上一讲 中). 参数Bootstrap是指总体分布 完全已知, 利用Monte Carlo方法从此总体 中抽样进行统计推断;而非参数Bootstrap是指总体分布完全未知, 利用再抽样

方法从样本中(再)抽样进行统计推断.

可以视样本所表示的有限总体的分布为一个"伪"总体, 其具有和真实总体 类似的特征. 通过从此"伪"总体中 重复(再)抽样, 可以据此估计统计量的抽样 分布, 统计量的一些性质, 如偏差, 标准差等也可以通过再抽样来估计,

一个抽样分布的Bootstrap估计类似于密度估计的想法. 我们通过一个样本 的直方图来估计密度函数的形状. 直方图 不是密度, 但是在非参数问题中, 可 以被视为是密度的一个合理估计. 我们有很多方法从已知的密度中产生随机样 本, Bootstrap则从经验分布中产生随机样本. 假设 $x = (x_1, \dots, x_n)$ 为一个从 总体分布 $F(x)$ 中观测到得样本,  $X^*$ 为从 $x$ 中随机选择的一个样本, 则

$$
P(X^* = x_i) = \frac{1}{n}, \quad i = 1, \cdots, n.
$$

从x中有放回的再抽样得到随机样本 $X_1^*, \cdots, X_n^*$ . 显然随机变量 $X_1^*, \cdots, X_n^*$ 为  $i.i.d$ 的随机变量, 服从 $\{x_1, \cdots, x_n\}$ 上的均匀分布.

经验分布函数 $F_n(x)$ 是 $F(x)$ 的估计,可以证明,  $F_n(x)$ 是 $F(x)$ 的充分统计 量. 而且另一方面,  $F_n(x)$  本身是 $\{x_1, \dots, x_n\}$ 上的均匀分布随机变量 $X^*$ 的分 布函数. 因此在Bootstrap中有这个逼近.  $F_n$ 逼近到F, Bootstrap重复下的经 验分布函数F\*是Fn的逼近. 从x中再抽样,等价于从Fn中产生随机样本. 这两 种 逼近可以表示为

 $F \to X \to F_n$ 

$$
F_n \to X^* \to F_n^*
$$

从x中产生一个Bootstrap随机样本可以这样实现,先从 $\{1, 2, \cdots, n\}$ 中有 放回的选取 $n$ 次得到 $\{i_1, \dots, i_n\}$ , 然后得到Bootstrap样本 $x^* = (x_{i_1}, \dots, x_{i_n})$ . 假设θ是我们感兴趣的参数(向量),  $\hat{\theta}$ 为θ的估计. 则θ的分布的Bootstrap 估 计可以通过如下方法得到

1. 对Bootstrap重复的第b次 $(b = 1, ..., B)$ , (a) 通过有放回的从 $x_1, \dots, x_n$ 中抽样得到再抽样样<br>  $x^{*(b)} = x_1^*, \dots, x_n^*.$ (b) 根据 $x^{*(b)}$  计算 $\hat{\theta}^{(b)}$ . 2.  $F_{\hat{a}}(\cdot)$ 的Bootstrap估计为 $\hat{\theta}^{(1)}, \ldots, \hat{\theta}^{(B)}$ 的经验分布函数.

例1  $F_n$ 与Bootstrap抽样 假设我们观察到样本

 $x = \{2, 2, 1, 1, 5, 4, 4, 3, 1, 2\}$ 

从x中再抽样依照选择1,2,3,4,5的概率分别为0.3,0.3,0.1,0.2,0.1进行. 从而

从x中随机选择 的一个样本X\*, 其分布函数就是经验分布函数, 即

$$
F_{X^*}(x) = F_n(x) = \begin{cases} 0, & x < 1; \\ 0.3, & 1 \le x < 2; \\ 0.6, & 2 \le x < 3; \\ 0.7, & 3 \le x < 4; \\ 0.9, & 4 \le x < 5; \\ 1, & x \ge 5. \end{cases}
$$

注意如果Fn没有靠近Fx,则重复抽样下的分布也不会靠近Fx. 上例中 的样本x实际上是从Poisson(2)中随机产生的, 从x中大量重复抽样可以很好 的估计Fn,但是不能很好的估计Fx,因为无论重复多少次再抽样,得到的 Bootstrap样本都没有0.

#### <span id="page-6-0"></span> $1.1.1$ **Bootstrap Estimation of Standard Error**

估计量 $\hat{\theta}$ 的标准差的Bootstrap估计, 是Bootstrap重复 $\hat{\theta}^{(1)}, \ldots, \hat{\theta}^{(B)}$  的样本标 准差:

$$
\hat{se}_B(\hat{\theta}^*) = \sqrt{\frac{1}{B-1} \sum_{b=1}^B (\hat{\theta}^{(b)} - \overline{\hat{\theta}^*})^2}
$$

Previous Next First Last Back Forward

 $\overline{A}$   $\overline{\hat{\theta}^*} = \frac{1}{B} \sum_{h=1}^B \hat{\theta}^{(h)}$ .

根据Efron和Tibshirini(1993), 要得到标准差一个好的估计, 重复的次 数B并非需要非常大. B = 50常常已经足够了, B > 200是很少见的(置信区间 除外).

例2 (标准差的Bootstrap估计) bootstrap包里的法律院校数据集law, 记 录了15所法律院校入学考试的平均成绩(LSAT)和GPA(乘了100).

2 3 4 5 6 7 8 9 10 11 12 13 14 15  $\blacksquare$ LSAT 576 635 558 578 666 580 555 661 651 605 653 575 545 572 594 GPA 339 330 281 303 344 307 300 343 336 313 312 274 276 288 296

估计LSAT和GPA之间的相关系数,并求样本相关系数的标准差的Bootstrap估 计.

在本例中

1. 数据是成对的 $(x_i, y_i), i = 1, \ldots, 15$ .

2. 可以通过样本相关系数估计相关系数

$$
\hat{\tau} = \frac{n \sum_i x_i y_i - \sum_i x_i \sum_i y_i}{\sqrt{n \sum_i x_i^2 - (\sum_i x_i)^2} \sqrt{n \sum_i y_i^2 - (\sum_i y_i)^2}}.
$$

3. Bootstrap对这些数据对再抽样.

因此, 算法如下

1. 对Bootstrap重复的第b次 $(b = 1, ..., B)$ , (a) 通过有放回的从 $x_1, \cdots, x_n$ 中抽样得到再抽样样本  $x^{*(b)} = x_1^*, \ldots, x_n^*$ . 这里 $x_i$ 或者 $x_i^*$ 为一个向量. (b) 根据 $x^{*(b)}$ 计算 $\hat{\tau}^{(b)}$ . 2.  $F_{\hat{\tau}}(\cdot)$ 的Bootstrap估计为 $\hat{\tau}^{(1)}, \ldots, \hat{\tau}^{(B)}$ 的经验分布函 数.

样本相关系数为 $cor(LSAT, GPA) = 0.7763745$ , 使用Bootstrap估计标准 差的程序如下:

 $\overline{\uparrow}$ Code

```
library(bootstrap) #for the law data
print(cor(law$LSAT, law$GPA))
#set up the bootstrap
B \le -200#number of replicates
n <- nrow(law)
                    #sample size
R \leq numeric(B)
                    #storage for replicates
#bootstrap estimate of standard error of R
for (b \in 1:B) f
    #randomly select the indices
    i \leq sample(1:n, size = n, replace = TRUE)
   LSAT <- law$LSAT[i] #i is a vector of indices
   GPA <- law$GPA[i]
   R[b] <- cor(LSAT, GPA)ι
#output
print(se.R \leftarrow sd(R))hist(R, prob = TRUE)
```
 $\downarrow$ Code

 $se(\hat{\tau})$ 的Bootstrap估计为0.1371913, 样本相关系数的标准差的理论值

Previous Next First Last Back Forward

例3 使用boot函数进行Bootstrap估计标准差 在R中, 包boot里的boot函 数可以进行Bootstrap估计. boot 函数中的参数statistic是 一个函数, 用来返 回感兴趣的统计量值. 这个函数必须至少有两个参数, 其中第一个是数据, 第二 个表示Bootstrap 抽样中的指标向量, 频率或者权重等. 因此我们首先写一个 函数计算 $\hat{\theta}^{(b)}$ . 用 $i = (i_1, \dots, i_n)$ 表示指标向量, 则计算相关系数的程序为

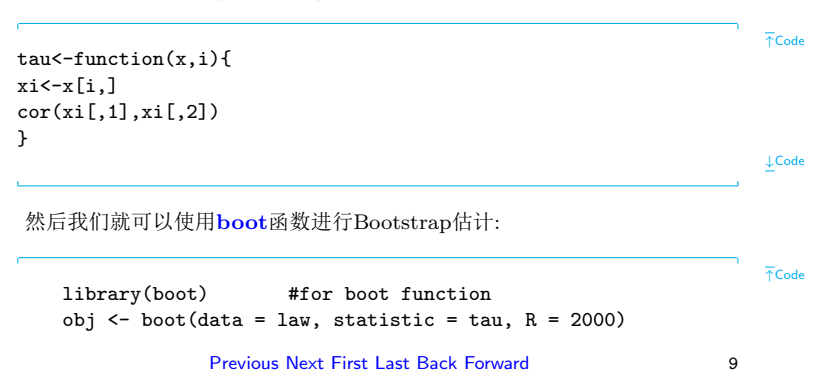

```
obj
# alternative method for std error
y \leftarrow obj$t
sd(y)detach(package:boot)
```
 $\downarrow$ Code

观测到的 $\hat{\theta}$ 值用 $t1*$ 标出. 2000次重复下的Bootstrap标准差估计为 0.1326418. 和boot函数相似功能的函数是bootstrap包里的bootstrap函数. 使用 此函数重复上述问题的程序如下

library(bootstrap) #for boot function  $n \le -15$ theta  $\leftarrow$  function $(i, x)$ { cor $(x[i, 1], x[i, 2])$  } results  $\leftarrow$  bootstrap $(1:n, 2000, \text{theta}, \text{law})$ sd(results\$thetastar) #0.1325971 detach(package:bootstrap)

 $\downarrow$ Code

 $\overline{\uparrow}$ Code

两个函数的用法上有些差异, bootstrap包是收录了Efron & Tibshirani的书 里的程序和数据. boot 包是收录了Davson & Hinkley的书里的程序和数据.

#### <span id="page-12-0"></span> $1.1.2$ **Bootstrap Estimation of Bias**

A的一个估计量Â的偏差定义为

$$
bias(\hat{\theta}) = E\hat{\theta} - \theta.
$$

当 $\hat{\theta}$ 的分布未知或者形式很复杂使得期望的计算不可能(从此分布中抽样变 得很困难, Monte Carlo方法不可行), 以及在现实中, 我们也不知道θ的真值 时(需要估计), 这种情况下偏差是未知的. 但是我们已经有了样本, θ是θ的估 计, 而期望E0可以通过Bootstrap方法进行估计. 从而 可以得到偏差的估计:

$$
\widehat{bias}_B(\hat{\theta}) = E^* \hat{\theta}^* - \hat{\theta}.
$$

 $E^*$ 表示Bootstrap经验分布.

因此一个估计量的偏差的Bootstrap估计, 是通过使用当前样本下的估 计量θ来估计θ, 而 使用θ的Bootstrap重复来估计Εθ, 对一个有限样本π =  $(x_1, \cdots, x_n)$ , 有 $\hat{\theta}(x)$ 的B个i.i.d估计量 $\hat{\theta}^{(b)}$ . 则{ $\hat{\theta}^{(b)}$ }的均值是期望值E $\hat{\theta}^*$ 的 无偏估计, 因此偏差的Bootstrap估计为

$$
\widehat{bias}_B(\hat{\theta}) = \overline{\hat{\theta}^*} - \hat{\theta}.
$$

这里 $\overline{\hat{\theta}^*} = \frac{1}{B}\sum_{b=1}^B \hat{\theta}^{(b)}$ . 正的偏差意味着 $\hat{\theta}$ 平均来看过高估计了 $\theta$ ; 而负的偏差 意味着 $\hat{\theta}$ 平均来看过低估计了 $\theta$ . 因此, 一个经过偏差修正(Bias-correction)的 估计量为

$$
\tilde{\theta} = \hat{\theta} - \widehat{bias}_B(\hat{\theta}).
$$

### 例4 Bootstrap偏差估计: 估计上例中样本相关系数的偏差

```
theta.hat <- cor(law$LSAT, law$GPA)
#bootstrap estimate of bias
B < -2000#larger for estimating bias
```

```
Previous Next First Last Back Forward
```
 $\overline{\uparrow}$ Code

```
n \leftarrow \text{nrow}(\text{law})theta.b \leq numeric(B)
for (b in 1:B) {
    i \leq sample(1:n, size = n, replace = TRUE)LSAT <- law$LSAT[i]
    GPA < -law$GPA[i]
    theta.b[b] <- cor(LSAT, GPA)
}
bias <- mean(theta.b - theta.hat)
bias
```
↓Code

↑Code

这个值和例3中的boot函数返回的结果非常相近.

例5 Bootstrap偏差估计: 假设 $x = (x_1, \cdots, x_{10}) \sim N(\mu, \sigma^2)$ , 求 $\sigma^2$ 的估计 量  $\hat{\sigma}^2 = \frac{1}{n} \sum_{i=1}^n (x_i - \bar{x})^2$ 的偏差

 $n < -10$ x<-rnorm(n,mean=0,sd=10)

```
signa2.hat < -(n-1)*var(x)/n#bootstrap estimate of bias
B <- 2000 #larger for estimating bias
sigma2.b \leftarrow numeric(B)for (h in 1 \cdot R) {
    i \leq sample(1:n, size = n, replace = TRUE)signa2.b[b] < -(n-1)*var(x[i])/nŀ
bias \leq mean(sigma2.b - sigma2.hat)
bias
```
 $\downarrow$  Code

在这种情形下,  $\hat{\sigma}^2$ 过低的估计了参数 $\sigma^2$ .

例6 比值参数估计的偏差的Bootstrap估计. 以包bootstrap里的patch数 据为例。该数据是测量了8个人使用3种不同的药物后血液中某种荷尔蒙的含 量. 这三种药物分别是安慰剂, 旧药品(经过FDA审批的), 新药品(某个新工厂 相同的工艺下生产的, 按FDA规定, 新工厂生产的药品也要审批). 研究的目的 是比较新药和旧药的等价性. 如果可以证明新药和旧药之间的等价性, 则对新 药就不需要完全重新向FDA申请审批了, 等价性的标准是对比值参数

$$
\theta = \frac{E(new) - E(old)}{E(old) - E(placebo)}.
$$

若|θ| ≤ 0.20, 则新药和旧药就等价. 估计θ的统计量为 $\bar{Y}/Z$ . 这两个变量 在patch数据中给出. 我们的目标是计算此估计偏差的Bootstrap估计.

 $\overline{\uparrow}$ Code

```
data(patch, package = "bootstrap")
patch
n <- nrow(patch) #in bootstrap package
R < 2000theta.b \leftarrow numeric(B)
theta.hat \leftarrow mean(patch$y) / mean(patch$z)
#bootstrap
for (b \in 1:B) f
    i \leq sample(1:n, size = n, replace = TRUE)
    y \leftarrow \text{patch$y[i]}z \leftarrow \text{patch$z[i]}theta.b[b] \leftarrow mean(y) / mean(z)
    ł
```

```
bias \leftarrow mean(theta.b) - theta.hat
se \leftarrow sd(this, b)print(list(est=theta.hat, bias = bias,
            se = se. cv = bias/sec))
```
#### <span id="page-17-0"></span> $12$ Jackknife

Jackknife(刀切法)是由Quenouille(1949,1956)提出的再抽样方法. Jackknife 类似于"leave-one-out"的交叉验证方法. 令 $x = (x_1, \ldots, x_n)$ 为观测到的样本, 定义第i个Jackknife样本为丢掉第i个样本后的剩余样本, 即

$$
x_{(i)} = (x_1, \cdots, x_{i-1}, x_{i+1}, \cdots, x_n).
$$

若 $\hat{\theta} = T_n(x)$ , 则定义第*i*个Jackknife重复为 $\hat{\theta}_{(i)} = T_{n-1}(x_{(i)})$ ,  $i = 1, \dots, n$ .

### Previous Next First Last Back Forward

 $\downarrow$ Code

假设参数 $\theta = t(F)$ , 为分布F的函数.  $F_n$ 为F的经验分布函数. 则θ的"plugin"估计 为θ = t(F<sub>n</sub>). 称一个"plug-in"估计θ是平滑的, 如果数据的小幅变化 相应于A 的小幅变化。

## 偏差的Jackknife估计

如果θ为一个平滑的(plug-in)估计量, 则θ<sub>(i)</sub> =  $t(F_{n-1}(x_{(i)}))$ , 以及偏差 的Jackknife估计(Quenouille)为

$$
\widehat{bias}_{jack} = (n-1)(\overline{\hat{\theta}_{(\cdot)}} - \hat{\theta}),
$$

 $\overline{\mathcal{F}}$   $\overline{\mathcal{F}(\theta)} = \frac{1}{n} \sum_{i=1}^{n} \hat{\theta}_{(i)}$ .

我们以θ为总体方差为例来说明为什么偏差的Jackknife估计中系数是n-1. 由于方差的"plug-in"估计为

$$
\hat{\theta} = \frac{1}{n} \sum_{i=1}^{n} (x_i - \bar{x})^2.
$$

Previous Next First Last Back Forward

估计量θ是σ<sup>2</sup>的有偏估计, 偏差为 bias(θ) = Eθ - σ<sup>2</sup> = -  $\frac{\sigma^2}{s}$ . 每一个Jackknife估 计是基于样本量n-1的样本构造,因此Jackknife重复 $\hat{\theta}_{(i)}$ 的偏差为- $\frac{\sigma^2}{n-1}$ . 所 以

$$
E[\hat{\theta}_{(i)} - \hat{\theta}] = E[\hat{\theta}_{(i)} - \theta] - E[\hat{\theta} - \theta]
$$
  
= bias( $\hat{\theta}_{(i)}$ ) - bias( $\hat{\theta}$ ) =  $-\frac{\sigma^2}{n-1} - (-\frac{\sigma^2}{n}) = \frac{bias(\hat{\theta})}{n-1}.$ 

所以, 在Jackknife偏差估计的定义中有系数 $n-1$ .

例7 偏差的Jackknife估计 计算patch数据中比值参数的估计偏差的Jackknife估 计.

```
data(patch, package = "bootstrap")
n \leftarrow \text{now}(\text{patch})y \leftarrow \text{patch$y}z \leftarrow patch$z
theta.hat \leftarrow mean(y) / mean(z)
print (theta.hat)
```
 $\overline{\uparrow}$ Code

```
#compute the jackknife replicates, leave-one-out estimates
theta.jack \leq numeric(n)
for (i in 1:n)
    theta.jack[i] \leftarrow mean(y[-i]) / mean(z[-i])
bias \leftarrow (n - 1) * (mean(theta.jack) - theta.hat)
print(bias) #jackknife estimate of bias
```
↓Code

### 标准差的Jackknife 估计

对平滑的统计量 $\hat{\theta}$ , 其标准差的Jackknife估计(Tukey)定义为

$$
\hat{se}_{jack} = \sqrt{\frac{n-1}{n} \sum_{i=1}^{n} (\hat{\theta}_{(i)} - \overline{\hat{\theta}_{(.)}})^2}.
$$

 $\lim_{\theta \to 0}$   $\lim_{\theta \to 0}$   $\lim_{\theta \to 0}$   $\lim_{\theta \to 0}$   $\lim_{\theta \to 0}$   $\lim_{\theta \to 0}$   $\lim_{\theta \to 0}$   $\lim_{\theta \to 0}$ 

$$
Var(\hat{\theta}) = \frac{\hat{\sigma}^2}{n} = \frac{1}{n(n-1)} \sum_{i=1}^{n} (x_i - \bar{x})^2
$$

Previous Next First Last Back Forward 19

$$
\begin{aligned} \mathbf{i}\mathbf{i}\theta_{(i)} &= \frac{n\bar{x} - x_i}{n-1}, \ \mathbf{I} \mathbf{i}\mathbf{i}\overline{\theta_{(i)}} = \frac{1}{n}\hat{\theta}_{(i)} = \hat{\theta}, \ \hat{\theta}_{(i)} - \overline{\hat{\theta}_{(i)}} = \frac{\bar{x} - x_i}{n-1}. \ \mathbf{B} \mathbf{i}\mathbf{i}\mathbf{i}\mathbf{j} \\ &\hat{\mathbf{B}}_{jack} = \sqrt{Var(\hat{\theta})}. \end{aligned}
$$

例8 标准差的Jackknife估计 计算patch数据中比值参数的估计标准差 的Jackknife估计.

```
se <- sqrt((n-1) *mean((theta, jack - mean(theta, jack))^2))print(se)
```
# Jackknife失效情形

若估计量θ不够平滑, Jackknife方法就可能会失效. 中位数就是一个不平滑统 计量的例子.

 $\overline{\uparrow}$ Code

 $\downarrow$ Code

例9 (Jackknife方法失效) 用Jackknife方法估计从1,2,...,100中随机抽取 的10个数的中位数的标准差.

```
set.seed(123) #for the specific example given
#change the seed to see other examples
n \le -10x \leftarrow sample(1:100, size = n)
#jackknife estimate of se
M \leq -\text{numeric}(n)for (i \in 1:n) { #leave one out
    y \leftarrow x[-i]M[i] <- median(y)
}
Mbar < - mean(M)print(sqrt((n-1)/n * sum((M - Mbar)^2)))#bootstrap estimate of se
Mb <- replicate(1000, expr = {
        y \leftarrow sample(x, size = n, replace = TRUE)
        median(y)})
print(sd(Mb))
```
 $\overline{AC}$ ode

 $\downarrow$ Code

本例中Jackknife估计和Bootstrap估计相差很远, 显然存在问题. 事实上, 由 于中位数不是平滑的, Jackknife方法失效了.

#### <span id="page-23-0"></span> $1.3$ Jackknife-after-Bootstrap

前面我们介绍了使用一个估计量的偏差和标准差的Bootstrap估计. 这些估 计本身又是估计量, 那么这些估计量 的方差该如何估计呢? 一种方法就是使 用Jackknife方法来估计这些估计量的方差。

注意到se( $\hat{\theta}$ )是B次 $\hat{\theta}$ 的Bootstrap重复统计量的样本标准差, 那么如果我们 丢掉 第i个样本, 则Jackknife算法就是对每个i, 从剩余的n - 1个样本值中再 抽样B次, 来计算 $\hat{se}(\hat{\theta}_{(i)})$  (Bootstrap过程), 即一个Jackknife重复. 最后我们 得到

$$
\hat{se}_{jack}(\hat{se}_B(\hat{\theta})) = \sqrt{\frac{n-1}{n} \sum_{i=1}^n (\hat{se}_{B(i)}(\hat{\theta}) - \hat{se}_{B(\cdot)}(\hat{\theta}))^2}
$$

Previous Next First Last Back Forward

其中 $\widehat{se}_{B(.)}(\widehat{\theta}) = \frac{1}{n} \sum_{i=1}^{n} \widehat{se}_{B(i)}(\widehat{\theta})$ . 即对每个i, 我们将重复Bootstrap本身. 这当然是效率低下的, 庆幸的是有方法可以避免重复Bootstrap.

Jackknife-after-Bootstrap 方法是对每个"leave-one-out"的Bootstrap样 本计算一个估计, 具体如下:

记 $x_i^* = (x_1^*, \ldots, x_n^*)$ 为一次Bootstrap抽样,  $x_1^*, \cdots, x_n^*$ 表示样本大小 为B的Bootstrap样本. 令 $J(i)$ 表示Bootstrap样本 中不含 $x_i$ 的那些样本指标:  $B(i)$ 表示不含 $x_i$ 的Bootstrap样本个数, 因此我们可以使用丢掉 $B - B(i)$ 个 含有 x;的样本后其余的样本来计算一个Jackknife重复, 故标准差估计量 的Jackknife估计为

$$
\hat{se}_{jab}(\hat{se}_B(\hat{\theta})) = \sqrt{\frac{n-1}{n} \sum_{i=1}^n (\hat{se}_{B(i)} - \hat{se}_{B(\cdot)})^2},
$$

其中

$$
\hat{se}_{B(i)} = \sqrt{\frac{1}{B(i)} \sum_{j \in J(i)} [\hat{\theta}_{(j)} - \overline{\hat{\theta}_{(J(i))}}]^2}.
$$

Previous Next First Last Back Forward

$$
\overline{\hat{\theta}_{(J(i))}} = \frac{1}{B(i)} \sum_{j \in J(i)} \hat{\theta}_{(j)}.
$$

例 10 (Jackknife-after-Bootstrap), 对例6中标准差的Bootstrap估计 $\hat{se}_B(\hat{\theta})$ , 使用 Jackknife-after-Bootstrap 方法估计其标准差.

```
# initialize
data(patch, package = "bootstrap")
n \leftarrow \text{now}(\text{patch})y \leftarrow \text{patch$y}z \leftarrow patch$z
R < -2000theta.b \leq numeric(B)
# set up storage for the sampled indices
indices \leftarrow matrix(0, nrow = B, ncol = n)
# jackknife-after-bootstrap step 1: run the bootstrap
for (h in 1 \cdot R) {
     i \leq sample(1:n, size = n, replace = TRUE)
    y \leftarrow \text{patch$y[i]}
```
Previous Next First Last Back Forward

 $\overline{AC}$ ode

```
z <- patch$z[i]
    theta.b[b] \leftarrow mean(y) / mean(z)
    #save the indices for the jackknife
    indices[b, ] <- i
    }
#jackknife-after-bootstrap to est. se(se)
se.jack <- numeric(n)
for (i \text{ in } 1 \cdot n) {
    #in i-th replicate omit all samples with x[i]
    keep \leftarrow (1:B)[apply(indices, MARGIN = 1,
                   FUN = function(k) \{ !any(k == i)})]
    se.jack[i] <- sd(theta.b[keep])
}
print(sd(theta.b))
print(sqrt((n-1) * mean((se.jack - mean(se.jack))^2))
```
↓Code

#### <span id="page-27-0"></span>**Bootstrap Confidence Intervals**  $1.4\,$

本节中我们介绍几种在Bootstrap中构造目标参数的渐近置信区间的方 法, 其中包括 标准正态Bootstrap置信区间, 基本的Bootstrap置信区间, Bootstrap百分位数(percentile)置信区间和 Bootstrap t 置信区间.

#### <span id="page-27-1"></span> $1.4.1$ The Standard Normal Bootstrap Confidence Interval

标准正态Bootstrap置信区间是一种比较简单的方法. 假设θ是参数 θ的估计 量, 以及估计量的标准差为 $se(\hat{\theta})$ . 若 $\hat{\theta}$ 渐近到正态分布, 即

$$
Z=\frac{\hat{\theta}-E\hat{\theta}}{se(\hat{\theta})}
$$

渐近服从标准正态分布. 则若θ为θ的无偏估计, 那么θ的一个渐近的100(1- $\alpha$ )% 标准正态 Bootstrap 置信区间为

$$
\hat{\theta} \pm z_{\alpha/2} s\hat{e}_B(\hat{\theta}),
$$

Previous Next First Last Back Forward

其中 $z_{\alpha/2} = \Phi^{-1}(1-\alpha/2)$ . 此区间容易计算, 但是有正态性假设或者CLT需 成立. 以及 θ为θ的无偏估计.

#### <span id="page-28-0"></span> $1.4.2$ The Percentile Bootstrap Confidence Interval

由形式

$$
P(L \le \hat{\theta} \le U) = 1 - \alpha
$$

知, 可以使用Bootstrap重复的样本百分位数来估计L和U. 而θ为θ的估计. 因 此就取  $\theta$ 的1 - α置信区间上下界分别为Bootstrap重复的样本1 - α/2百分位 数 $\hat{\theta}_{[(B+1)(1-\alpha/2)]}^*$ 和 $\alpha/2\overline{H}$ 分位数 $\hat{\theta}_{[(B+1)\alpha/2]}^*$ .

Efron & Tibshirani 证明了百分位数区间相比于标准正态区间有着更好的 理论覆盖率. 下面我们还会介绍 bias-corrected and accelerated(BCa) 百分位 数区间, 它是百分位数区间的一个修正版本, 有着更好的理论性质以及在应用 中右着更好的覆盖率

#### <span id="page-29-0"></span>The Basic Bootstrap Confidence Interval  $1.4.3$

由

$$
P(L < \hat{\theta} - \theta < U) = 1 - \alpha
$$

在θ - θ的分布未知时, 由于Bootstrap重复θ\*的样本分位数θ $^*_{[(B+1)\alpha/2]}$ 和  $\hat{\theta}_{[(B+1)(1-\alpha/2)]}^*$ 满足

$$
P(\hat{\theta}_{[(B+1)\alpha/2]}^* - \hat{\theta} \leq \theta^* - \hat{\theta} \leq \hat{\theta}_{[(B+1)(1-\alpha/2)]}^* - \hat{\theta}) \approx 1 - \alpha.
$$

因此100(1-α)%置信区间为

$$
(2\hat{\theta} - \hat{\theta}_{[(B+1)(1-\alpha/2)]}^*, 2\hat{\theta} - \hat{\theta}_{[(B+1)\alpha/2]}^*)
$$

boot包里的函数boot.ci计算五种类型的置信区间: 基本的, 正态, 百分位 数,学生化和BCa.

### 例 11 patch数据比值统计量的Bootstrap 置信区间

Previous Next First Last Back Forward

本例说明如何使用boot和boot.ci函数得到正态,基本的和百分位数 Bootstrap置信区间. 下面的代码计算 比值统计量的95%置信区间.

```
library(boot) #for boot and boot.ci
 data(patch, package = "bootstrap")
 theta.boot <- function(dat, ind) {
     #function to compute the statistic
     y \leftarrow \text{dat}[\text{ind}, 1]z \le- dat\lceilind. 2]
     mean(y) / mean(z)ł
 y \leftarrow \text{patch$y}z \leftarrow patch$z
 dat \leftarrow cbind(y, z)
 boot.obj <- boot(dat, statistic = theta.boot, R = 2000)
 print(boot.obj)
 print(boot.ci(boot.obj,
                 type = c("basic", "norm", "perc"))
```
 $\overline{AC}$ ode

注意当|0| < 0.2时, 旧药和新药才被认为是等价的. 因此区间估计没有支持旧 药和新药的等价性. 下面 我们根据Bootstrap置信区间的定义计算置信区间, 和上面的结果相对比.

```
\overline{\uparrow}Code
#calculations for bootstrap confidence intervals
 alpha <- c(.025, .975)#normalprint(boot.obj$t0 + qnorm(alpha) * sd(boot.obj$t))
 #basic
 print(2*boot.obj$t0 -
     quantile(boot.obj$t, rev(alpha), type=1))
 #percentile
 print(quantile(boot.obj$t, alpha, type=6))
```
 $\downarrow$ Code

例 12 patch数据中相关系数的Bootstrap置信区间 对law数据, 计算相关 统计量的95%置信区间.

Previous Next First Last Back Forward

 $\overline{\uparrow}$ Code

```
library(boot)
   data(law, package = "bootstrap")
   boot.obj \leftarrow boot(law, R = 2000,
            statistic = function(x, i){cor(x[i,1], x[i,2])})
   print(boot.ci(boot.obj, type=c("basic","norm","perc")))
```
 $\downarrow$ Code

三种置信区间都覆盖住了 $\rho = .76$ (此时通过完整数据集law82计算的). 百分 位数置信区间和正态 置信区间的差异在于样本相关系数的分布是不是靠近正 态分布. 当统计量的分布很靠近正态时, 百分位数 区间和正态区间就会一致.

#### <span id="page-32-0"></span>1.4.4 The Bootstrap t interval

即使当 $\hat{\theta}$ 的分布是正态分布,且 $\hat{\theta}$ 为θ的无偏估计, Z = ( $\hat{\theta}$  - θ)/se( $\hat{\theta}$ ) 的分布也 不会一定是正态的, 这是因为我们估计了se( $\hat{\theta}$ ). 我们也不能说Z的分布是t分 布, 因为 Bootstrap估计 $\hat{se}(\hat{\theta})$ 的分布未知. Bootstrap  $t$ 区间并没有使用 $t$ 分布 作为推断分布. 而是使用 再抽样方法得到一个"t类型"的统计量的分布. 假 设 $x = (x_1, \ldots, x_n)$ 为观测到得样本, 则100(1 - α)% Bootstrap t 置信区间为

$$
(\hat{\theta}-t_{1-\alpha/2}^*s\hat{e}(\hat{\theta}),\hat{\theta}-t_{\alpha/2}^*s\hat{e}(\hat{\theta}))
$$

其中 $\hat{se}(\hat{\theta}), t^*_{\alpha/2}$ 和 $t^*_{1-\alpha/2}$ 由下面的方法计算: Bootstrap t 区间(学生化的Bootstrap区间)

- 1. 计算观测到得 $\hat{\theta}$ .
- 2. 对每个重复.  $b = 1, \cdots, B$ :
	- (a) 从x中有放回的抽样得到第b个样本 $x^{(b)} = (x_1^{(b)}, \ldots, x_n^{(b)})$ .
	- (b) 由第b个再抽样样本计算 $\hat{\theta}^{(b)}$ .
	- (c) 计算标准差估计 $\hat{se}(\hat{\theta}^{(b)})$ . (对每个Bootstrap样本 $x^{(b)}$ , 再单独进行 一个Bootstrap估计).
	- (d) 计算第b个重复下的"t"统计量:  $t^{(b)} = (\hat{\theta}^{(b)} \hat{\theta})/s\hat{e}(\hat{\theta}^{(b)})$ .
- 3. 重复样本 $t^{(1)}, \ldots, t^{(B)}$ 的分布作为推断分布. 找出样本分位数 $t_{\alpha/2}^* \hat{t}_{1-\alpha/2}^*$ .
- 4. 计算 $\hat{se}(\hat{\theta})$ , 即Bootstrap重复{ $\hat{\theta}^{(b)}$ }的样本标准差.

5. 
$$
\ddot{\theta} \neq \ddot{\theta} \neq \ddot{\theta} - t_{1-\alpha/2}^* \dot{\theta}(\hat{\theta}), \hat{\theta} - t_{\alpha/2}^* \dot{\theta}(\hat{\theta})).
$$

Bootstrap t区间的一个缺点是要再次使用Bootstrap方法得到标准差 的估计 $\hat{se}(\hat{\theta}^{(b)})$ . 这是在Bootstrap 里面嵌套Bootstrap. 若B = 1000, 则Bootstrap t 区间方法需要比别的方法1000倍的时间.

例 13 Bootstrap t区间 本例我们写一个函数来计算一元或者多元样本 下Bootstrap t 置信区间. 默认的置信水平为95%, Bootstrap重复数为500, 估 计标准差的重复次数默认为100.

```
hoot.t.ci \leftarrowfunction(x, B = 500, R = 100, level = .95, statistic){
        #compute the bootstrap t CI
        x \leftarrow as.matrix(x); n \leftarrow nrow(x)stat \leq numeric(B): se \leq numeric(B)
        boot.se \leftarrow function(x, R, f) {
             #local function to compute the bootstrap
            #estimate of standard error for statistic f(x)x \leftarrow as.matrix(x): m \leftarrow nrow(x)
```
 $\overline{\uparrow}$ Code

```
th \leq replicate(R, expr = {
            i \leq - sample(1:m, size = m, replace = TRUE)f(x[i, ])})
       return(sd(th))
   }
   for (b in 1:B) {
       j \leftarrow sample(1:n, size = n, replace = TRUE)y \leftarrow x[i, ]stat[b] <- statistic(y)
       se[b] \leftarrow boot.se(y, R = R, f = statistic)}
   stat0 \leftarrow statistic(x)t.stats <- (stat - stat0) / se
   se0 \leftarrow sd(stat)alpha \leq -1 - level
   Qt \leftarrow quantile(t.stats, c(alpha/2, 1-alpha/2), type = 1)
   names(Qt) <- rev(names(Qt))
   CI \leftarrow rev(stat0 - 0t * se0)\downarrow Code
```
## 例14 patch数据下比值统计量的Bootstrap t 置信区间 程序加下·

```
\overline{\uparrow}Code
#boot package and patch data were loaded in Example 7.10
#library(boot)
                        #for boot and boot.ci
#data(patch, package = "bootstrap")
dat <- cbind(patch$y, patch$z)
stat \leftarrow function (dat) {
    mean(data[, 1]) / mean(data[, 2])}
ci \leftarrow boot.t.ci(dat, statistic = stat, B=2000, R=200)
print(ci)\downarrowCode
```
#### <span id="page-36-0"></span> $1.5$ Better Bootstrap Confidence Intervals

对百分位数区间进行修正可以得到更好的Bootstrap置信区间, 其具有 更好的

Previous Next First Last Back Forward

理论性质和更好的实际覆盖率. 对100(1-α)%置信区间, 使用两个因子来调整 常用的α/2和1 - α/2分位数: 一个偏差(bias)的修正, 一个偏度(skewness)的 修正. 偏差 的修正记为zo, 偏度或者"加速"修正记为a. 更优的Bootstrap置信 区间也常 称为BCa.

 $100(1-\alpha)$ % BCa 置信区间为: 先计算

$$
\alpha_1 = \Phi(\hat{z}_0 + \frac{\hat{z}_0 + z_{\alpha/2}}{1 - \hat{a}(\hat{z}_0 + z_{\alpha/2})}),
$$

$$
\alpha_2 = \Phi(\hat{z}_0 + \frac{\hat{z}_0 + z_{1-\alpha/2}}{1 - \hat{a}(\hat{z}_0 + z_{1-\alpha/2})})
$$

其中 $z_\alpha = \Phi^{-1}(\alpha)$ .  $\hat{z}_0$ ,  $\hat{a}$ 由下面的式子计算. 则 BCa 区间为

$$
(\hat{\theta}_{\alpha_1}^*,\hat{\theta}_{\alpha_2}^*).
$$

BCa 区间的下界和上界是Bootstrap重复的经验的 $\alpha_1$ 和 $\alpha_2$ 分位数

偏差修正因子实际上是测量 $\hat{\theta}$ 的重复 $\hat{\theta}^*$ 的中位数偏差, 其估计为

$$
\hat{z}_0 = \Phi^{-1} \left( \frac{1}{B} \sum_{b=1}^{B} I(\hat{\theta}^{(b)} < \hat{\theta}) \right).
$$

加速因子是从Jackknife重复中估计:

$$
\hat{a} = \frac{\sum_{i=1}^{n} (\overline{\theta_{(\cdot)}} - \theta_{(i)})^3}{6 \sum_{i=1}^{n} ((\overline{\theta_{(\cdot)}} - \theta_{(i)})^2)^{3/2}}.
$$

 $\hat{a}$ 之所以称为是加速因子, 是因为它估计的是相对于目标参数 $\theta$ ,  $\hat{\theta}$ 的标准差 的变化率. 我们在使用标准正态Bootstrap置信区间时, 是假设方差为一个常 数. 与θ无关. 但是很多时候方差 都可能和θ有关. 加速因子的目的就是要考虑 到估计量的方差可能会与目标参数有关,因此对置信界进行调整.

BCa方法的来源可以参看阅读材料.

### BCa的性质

BCa Bootstrap置信区间有两个重要的理论性质:

一是不变性, 即若θ的置信区间为( $\hat{\theta}^*_{\alpha_1}, \hat{\theta}^*_{\alpha_2}$ ),  $g(\cdot)$ 为一一变换函数, 则 $g(\theta)$ 得 置信区间为 $(g(\hat{\theta}_{\alpha_1}^*), g(\hat{\theta}_{\alpha_2}^*)$ ).

另外一个性质是二阶精确性, 即误差以1/n的速度趋于0.

Bootstrap t 置信区间是二阶精确的, 但是不具有不变性. Bootstrap 百分 位数区间有不变性, 但是不是二阶精确的; 标准正态置信区间既没有不变性, 也 没有二阶精确性.

例 15 BCa Bootstrap 置信区间 本例是写一个函数来计算BCa Bootstrap 置信区间.

```
boot. RCa < -function(x, th0, th, stat, conf = .95) {
    # bootstrap with BCa bootstrap confidence interval
    # th0 is the observed statistic
    # th is the vector of bootstrap replicates
    # stat is the function to compute the statistic
    x \leftarrow as matrix(x)n \leftarrow \text{nrow}(x) #observations in rows
```
 $\overline{AC}$ ode

```
N < -1:nalpha \leftarrow (1 + c(-\text{conf}, \text{conf}))/2zalpha <- qnorm(alpha)
# the bias correction factor
z0 \leq - qnorm(sum(th \leq th0) / length(th))
# the acceleration factor (jackknife est.)
th.jack <- numeric(n)
for (i \text{ in } 1:n) {
    J \leftarrow N[1:(n-1)]th.jack[i] <- stat(x[-i, j, J)}
L \leftarrow mean(th.iack) - th.iacka \leftarrow sum(L^3)/(6 * sum(L^2)^1.5)
# BCa conf. limits
adj.alpha \leftarrow pnorm(z0 + (z0+zalpha)/(1-a*(z0+zalpha)))
limits <- quantile(th, adj.alpha, type=6)
return(list("est"=th0, "BCa"=limits))
                                                                   ↓Code
```
}

例 16 (BCa 置信区间) 计算patch数据中比值统计量的BCa置信区间.

```
n <- nrow(patch)
B < -2000y <- patch$y
z <- patch$z
x \leftarrow \text{cbind}(y, z)theta b \leq -\text{numeric}(B)theta.hat \leftarrow mean(y) / mean(z)
#bootstrap
for (h in 1 \cdot R) {
    i \leq sample(1:n, size = n, replace = TRUE)y <- patch$y[i]
    z <- patch$z[i]
    theta.b[b] \leftarrow mean(y) / mean(z)
    }
#compute the BCa interval
stat <- function(dat, index) {
    mean(dat[index, 1]) / mean(dat[index, 2]) }
boot.BCa(x, th0 = theta.hat, th = theta.b, stat = stat)
```
↑Code

在结果中,  $\alpha/2 = 0.025 \Omega + 1 - \alpha/2 = 0.975 \partial \omega + \Omega$  调整为0.0334和0.982.

例 17 使用函数boot.ci计算上例中的BCa Bootstrap 置信区间

```
#using x from Example 16
boot.obj \leftarrow boot(x, statistic = stat, R=2000)
boot.ci(boot.obj, type=c("perc", "bca"))
```
 $\downarrow$ Code

 $\overline{\uparrow}$ Code

此例中也计算了百分位数置信区间,

#### <span id="page-42-0"></span>**Application: Cross Validation**  $1.6$

交叉验证(Cross Validation)是一种分割数据方法, 其可以用来验证参数估计 的稳健性, 分类算法的准确度, 模型的合理性等等, Jackknife 可以被视为是交 叉验证的一种特例, 其主要用来估计偏差和估计量的标准差,

最简单的交叉验证方法是所谓的"holdout"方法, 其将数据随机分为训练 集(training set)和测试集(testing set)两个子集. 然后仅使用训练集样本进行 建模, 然后通过测试集来对模型进行评估. 其优点是training/testing 比例 不 依赖于重复次数, 其缺点是依赖于数据的分割方式, 某些点可能从不进入到测 试集中, 而某些点可能多次进入测试集, 这种方法呈现出"Mente Carlo"波动 性, 即随机分割不同, 结果会波动.

"K-fold"交叉验证是对"holdout"方法的改进, 其将数据分割为 $K \wedge \overline{\mathcal{F}}$ 集, 然后重复"holdout"方法K次. 每次第i个子集被作为测试集来评估模型, 其余 的K-1个子集被作为训练集进行建模. 最后计算K次 的平均误差. 其优点是 对数据的分割方式依赖性不是很强, 每个点仅有一次在测试集中, 而在训练集 中有K-1次, 因此估计的方差会随着K的增加而减少, 缺点是计算的时间复 杂度增加

"leave-one-out" 交叉验证是" K-fold" 交叉验证的一个特例  $(K = n)$ , 仅使 用一个点作为测试集, 其余的点 作为训练集, 其缺点是计算的时间复杂度

可能会比较高.

例 18 模型选择问题 包DAAG里的ironslag数据描述了两种方法(chemical,

magnetic)测量含铁量的53次结果. 散点图显示chemical和magnetic变量是正 相关的,但是关系可能不是线性的. 从散点图上可以看出, 二次多项式, 或者可 能一个指数的, 或对数模型能更好的拟合数据,

本例我们使用交叉验证来讲行模型选择 通过交叉验证来估计模型的预测 误差 候洗的模型右

1. 线性模型:  $Y = \beta_0 + \beta_1 X + e$ .

- 2.  $\Box \circ \Diamond$   $\Diamond$   $Y = \beta_0 + \beta_1 X + \beta_2 X^2 + e$ .
- 3. 指数:  $log(Y) = log(\beta_0) + \beta_1 X + e$ .
- 4. log-log:  $log(Y) = \beta_0 + \beta_1 log(X) + e$ .

四种模型的参数估计程序如下

 $par(abs = TRUE)$ 

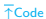

```
library(DAAG); attach(ironslag)
a \leftarrow \text{seq}(10, 40, .1) #sequence for plotting fits
L1 \leq lm(magnetic \sim chemical)
plot(chemical, magnetic, main="Linear", pch=16)
yhat1 <- L1$coef[1] + L1$coef[2] * a
lines(a, yhat1, lwd=2)
L2 \leftarrow lm(magnetic \sim chemical + I(chemical\sim2))
plot(chemical, magnetic, main="Quadratic", pch=16)
yhat2 <- L2$coef[1] + L2$coef[2] * a + L2$coef[3] * a<sup>^</sup>2
lines(a, yhat2, lwd=2)
L3 \leftarrow lm(log(magnetic) \sim chemical)
plot(chemical, magnetic, main="Exponential", pch=16)
logyhat3 <- L3$coef[1] + L3$coef[2] * a
yhat3 <- exp(logyhat3)
lines(a, yhat3, lwd=2)
L4 \leftarrow lm(log(magnetic) \sim log(chemical))
plot(log(chemical), log(magnetic), main="Log-Log", pch=16)
```

```
logyhat4 <- L4$coef[1] + L4$coef[2] * log(a)
lines(log(a), logyhat4, lwd=2)
```
然后我们使用交叉验证来对每个模型的预测误差进行估计. 算法如下

1. 对 $k = 1, \ldots, n$ , 令 $(x_k, y_k)$ 为检验样本, 使用其余样本对模 型参数进行估计,然后计算预测误差. (a) 使用其余的样本对模型进行拟合. (b) 计算预测值:  $\hat{y}_k = \hat{\beta}_0 + \beta_1 x_k$ . (c) 计算预测误差:  $e_k = y_k - \hat{y}_k$ . 2. 计算均方预测误差:  $\sigma_e^2 = \frac{1}{n} \sum_{i=1}^n e_i^2$ .

计算程序如下

n <- length(magnetic)  $e1 \leq e2 \leq e3 \leq e4 \leq \text{numeric(n)}$ 

# for n-fold cross validation # fit models on leave-one-out samples

Previous Next First Last Back Forward

 $\overline{\uparrow}$ Code

 $\downarrow$ Code

```
for (k in 1:n) {
    y <- magnetic[-k]
    x <- chemical[-k]
    J1 \leftarrow lm(y \sim x)
     yhat1 <- J1$coef[1] + J1$coef[2] * chemical[k]e1[k] <- magnetic[k] - yhat1
     J2 \leftarrow \text{lm}(y \text{ x } + \text{I}(x^2))yhat2 <- J2$coef[1] + J2$coef[2] * chemical[k] +
               J2$<i>code</i>[3] * chemical[k]<sup>2</sup>e2[k] <- magnetic[k] - yhat2
     J3 \leftarrow \text{lm}(\text{log}(y) \sim x)logyhat3 \leftarrow J3\coef[1] + J3\coef[2] * chemical[k]yhat3 <- exp(logyhat3)
     e3[k] <- magnetic[k] - yhat3
     J4 \leftarrow \text{lm}(\text{log}(y) \sim \text{log}(x))logyhat4 <- J4$coef[1] + J4$coef[2] * log(chemical[k])
    yhat4 <- exp(logyhat4)
```

```
e4[k] <- magnetic[k] - yhat4
}
c(mean(e1^2), mean(e2^2), mean(e3^2), mean(e4^2))
```
 $\mathcal{L}$ Code

结果表明二次多项式回归的预测误差最小. 我们可以使用plot(L2)进行模型 诊断.